# **Simulation de tir sur ordinateur**

Autor(en): **Estoppey, J.-D.**

Objekttyp: **Article**

Zeitschrift: **Revue Militaire Suisse**

Band (Jahr): **115 (1970)**

Heft 6

PDF erstellt am: **02.07.2024**

Persistenter Link: <https://doi.org/10.5169/seals-343570>

#### **Nutzungsbedingungen**

Die ETH-Bibliothek ist Anbieterin der digitalisierten Zeitschriften. Sie besitzt keine Urheberrechte an den Inhalten der Zeitschriften. Die Rechte liegen in der Regel bei den Herausgebern. Die auf der Plattform e-periodica veröffentlichten Dokumente stehen für nicht-kommerzielle Zwecke in Lehre und Forschung sowie für die private Nutzung frei zur Verfügung. Einzelne Dateien oder Ausdrucke aus diesem Angebot können zusammen mit diesen Nutzungsbedingungen und den korrekten Herkunftsbezeichnungen weitergegeben werden.

Das Veröffentlichen von Bildern in Print- und Online-Publikationen ist nur mit vorheriger Genehmigung der Rechteinhaber erlaubt. Die systematische Speicherung von Teilen des elektronischen Angebots auf anderen Servern bedarf ebenfalls des schriftlichen Einverständnisses der Rechteinhaber.

#### **Haftungsausschluss**

Alle Angaben erfolgen ohne Gewähr für Vollständigkeit oder Richtigkeit. Es wird keine Haftung übernommen für Schäden durch die Verwendung von Informationen aus diesem Online-Angebot oder durch das Fehlen von Informationen. Dies gilt auch für Inhalte Dritter, die über dieses Angebot zugänglich sind.

Ein Dienst der ETH-Bibliothek ETH Zürich, Rämistrasse 101, 8092 Zürich, Schweiz, www.library.ethz.ch

## **http://www.e-periodica.ch**

# Simulation de tir sur ordinateur

Le contenu de cet article n'est pas issu d'une étude particulière sur le sujet de la simulation de tir, mais il résume une application de procédé de génération de nombres aléatoires avec un ordinateur. Néanmoins la fonction du système décrit peut trouver place dans le schéma fonctionnel d'un dispositif complet capable de « faire feu sans fumée ». C'est peutêtre la solution future aux problèmes des stands et places de tir.

#### L'ordinateur, un moyen

Le «computer» est certainement l'un des principaux moteurs du processus technologique actuel. Il prend chaque jour plus de place dans le cadre des activités humaines et dans les esprits. La rapidité d'exécution des opérations arithmétiques élémentaires permet d'obtenir, dans des délais très courts, le déroulement de calculs complexes, traitant de grands volumes de données, à disposition dans les éléments de mémoires. Ces possibilités de travail quasiment illimitées ont permis le développement souvent explosif de disciplines basées sur le traitement de l'information: physique nucléaire, gestion intégrée d'entreprise, recherche spatiale, etc.

L'ordinateur <sup>a</sup> créé l'informatique, néologisme qui, plus qu'un répertoire de techniques de traitement, représente un apport méthodologique, car elle impose des manières de penser et de résoudre un problème, empreintes de rigueur logique, dictées par l'emploi de machines qui n'exécutent que ce que l'on veut qu'elles fassent. Car l'ordinateur reste avant tout un moyen.

#### Le tir « gaussien » ou le pourquoi de la gerbe

Rejetant toute velléité de récrire un chapitre de théorie de tir, il me semble utile, toutefois, de rappeler quelques notions afférentes au problème de la dispersion des coups.

C'est un phénomène général bien connu : chaque fois qu'une grandeur résulte d'un processus dépendant d'un ensemble de paramètres sujets à des fluctuations incontrôlées, cette grandeur prend des valeurs qui se répartissent autour d'une valeur moyenne. Ainsi une série de mesures d'une grandeur physique présentera un étalement de part et d'autre d'une valeur centrale, car les conditions expérimentales n'étaient pas rigoureusement les mêmes lors de chaque mesure. Le tir d'un projectile

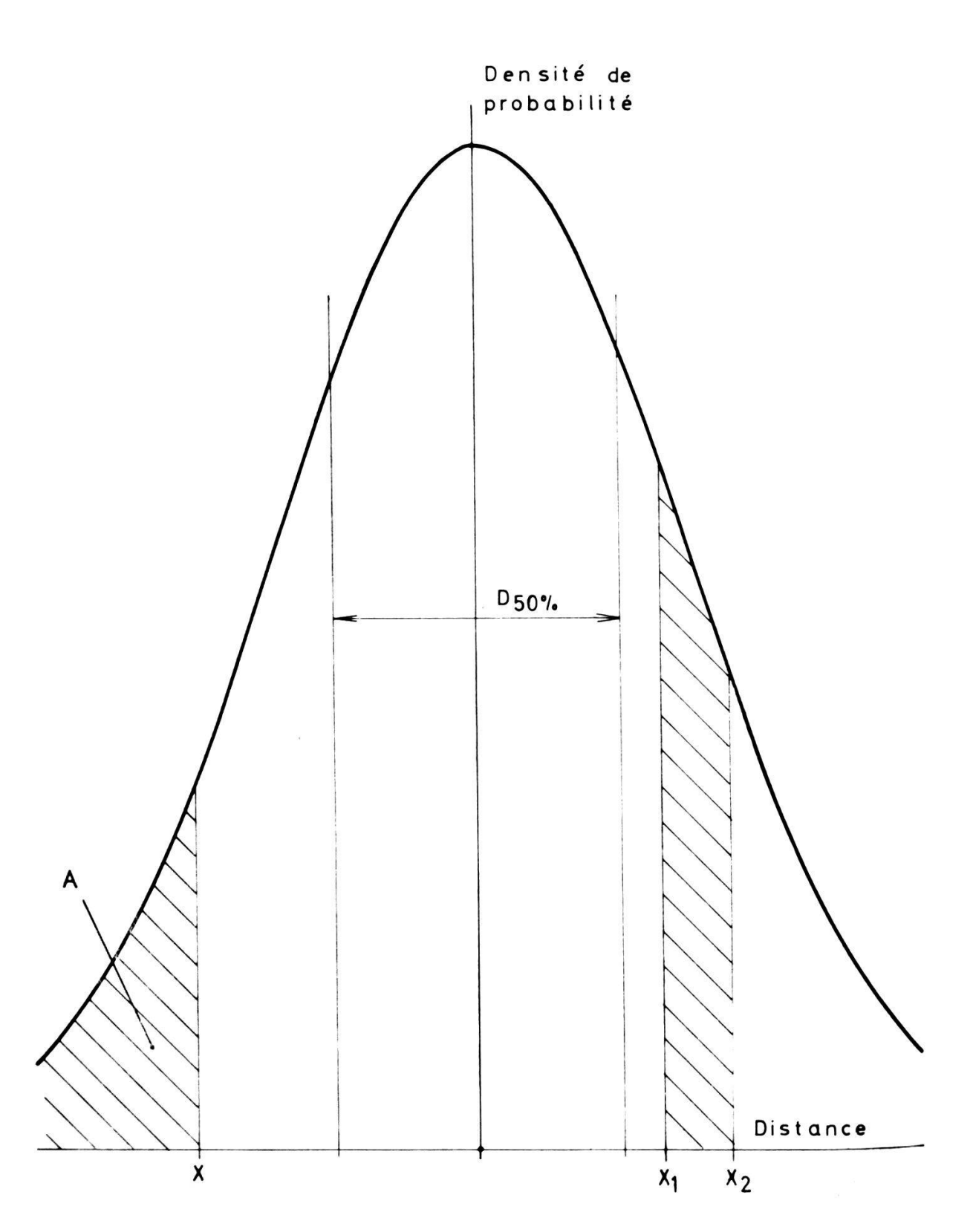

Figure 1. - Densité de probabilité « gaussienne ».

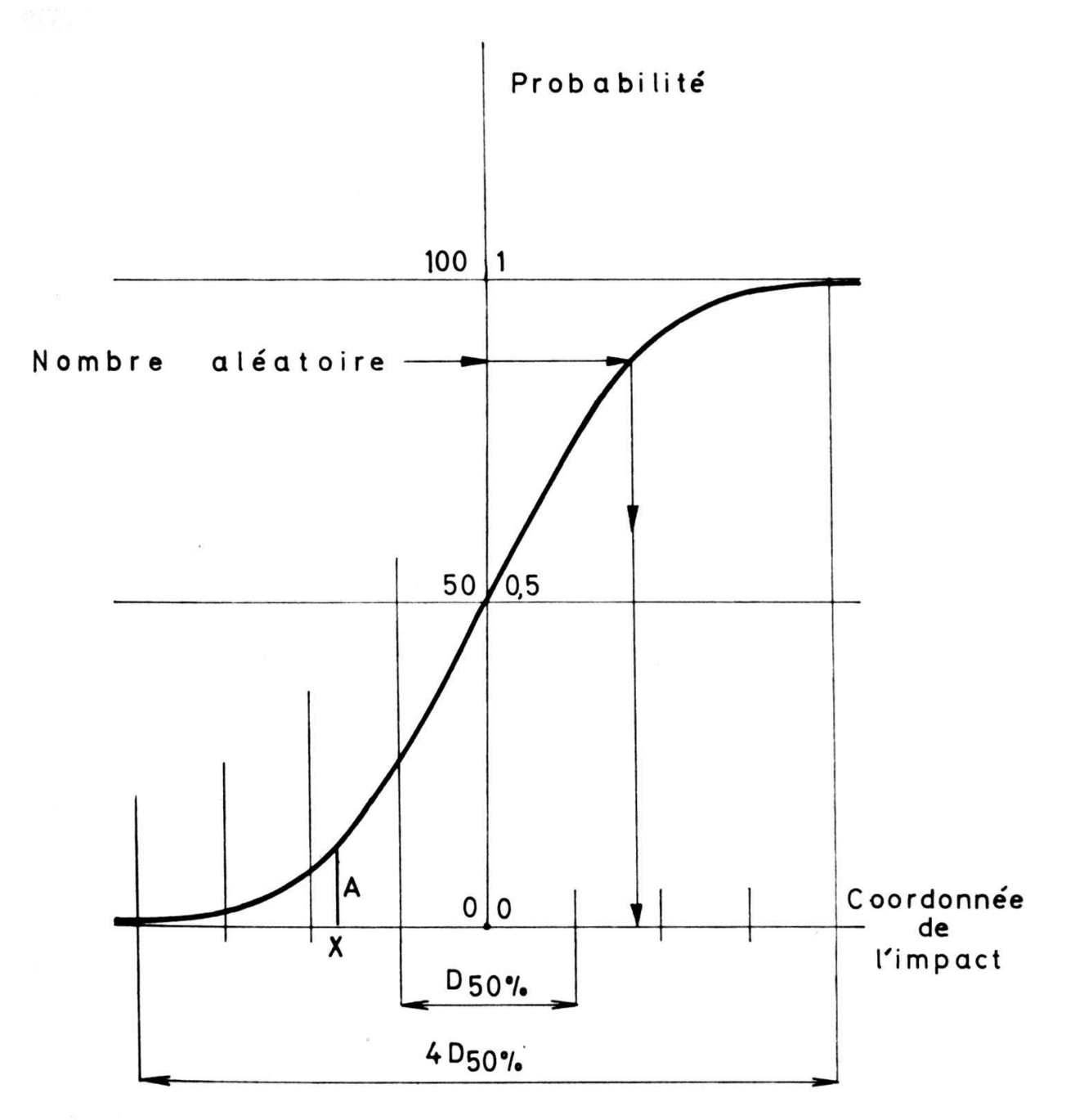

Figure 2. — Fonction de répartition « gaussienne ».

n'échappe pas à cette règle. Chaque coup est tiré dans des conditions différentes. La quantité et la qualité de l'explosif ne sont pas constantes, le projectile n'a jamais la même forme, ni le même poids, les paramètres atmosphériques varient aussi, etc. Ainsi les trajectoires, pour un même point à viser, ne se confondent pas mais forment un faisceau ou gerbe.

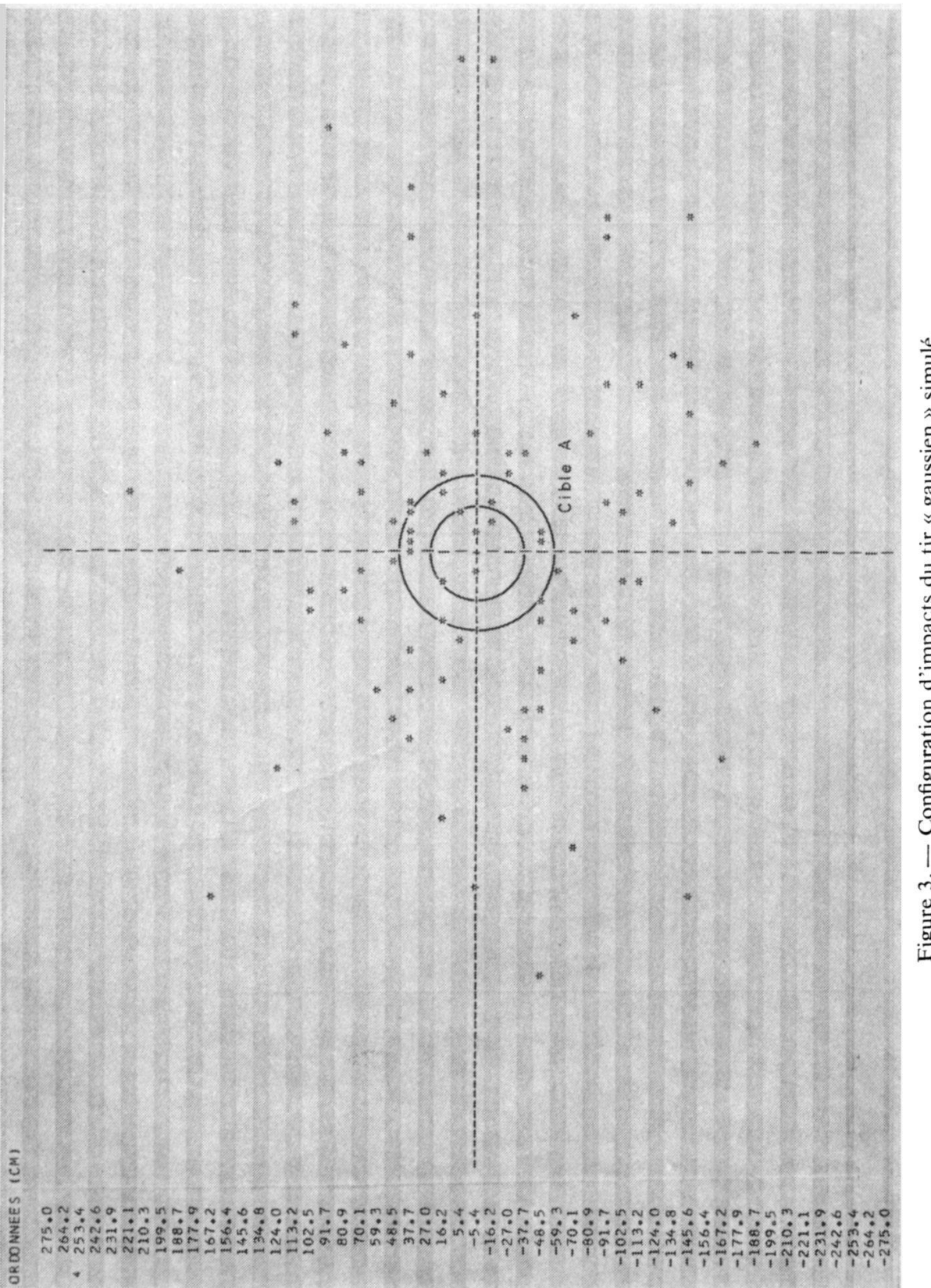

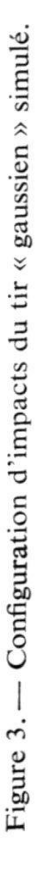

Exemple  $*$  F ASS Feu de séries à 600 m<br>Nombre de coups

Dispersion horizontale du 50%<br>Dispersion verticale du 50%

160.0 ст<br>110.0 ст

290

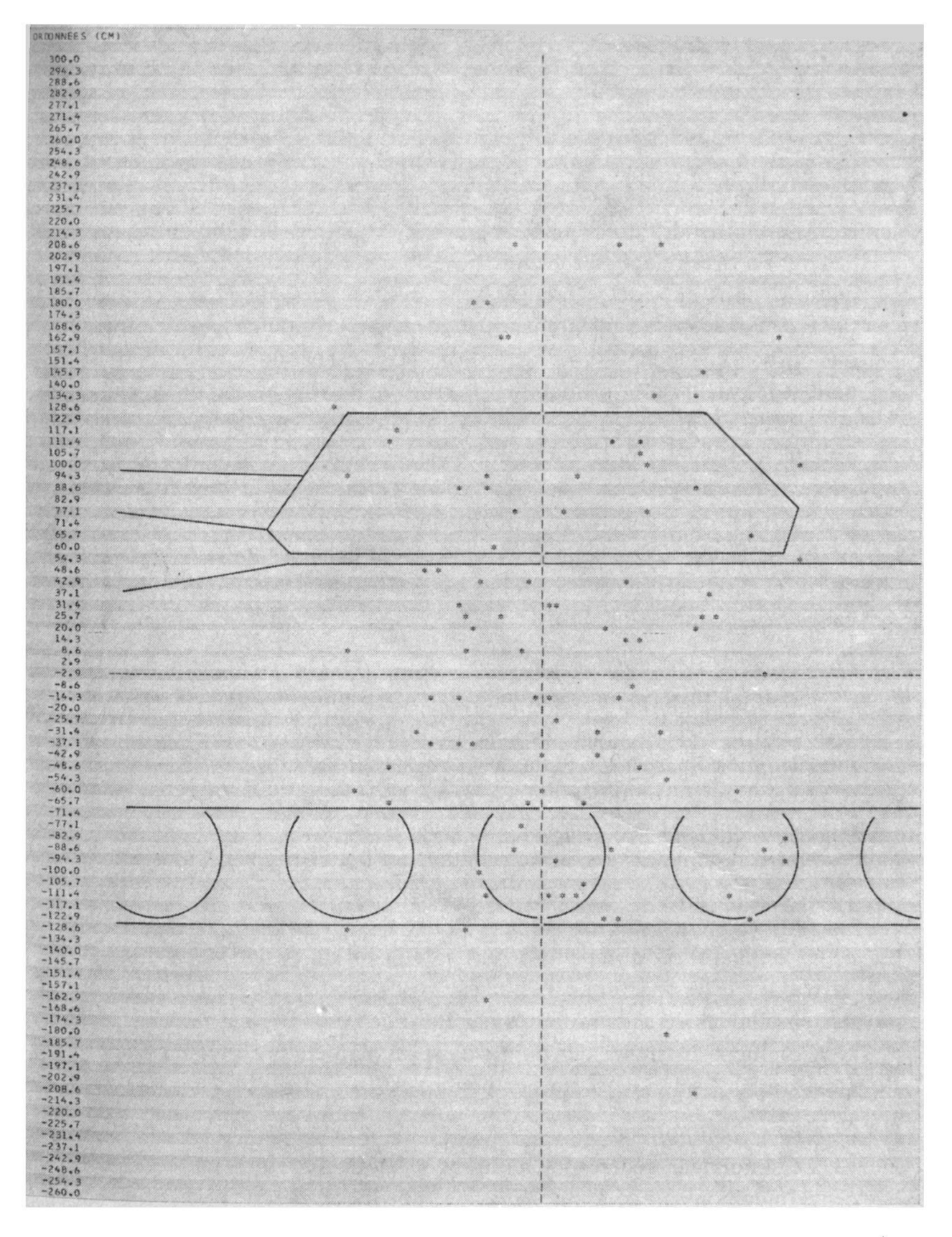

Figure 4. — Configuration d'impacts du tir « gaussien » simulé.

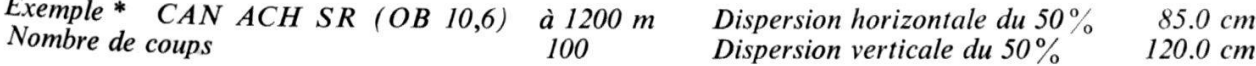

Puisqu'il n'est pas possible de prévoir le point d'impact exact, il est naturel d'introduire la notion de hasard et par là celle de probabilité. On peut en effet se demander, par exemple, quelle est la proportion de coups qui atteindra un élément de surface de cible donné, ou le nombre de coups <sup>à</sup> tirer pour assurer un impact dans cet élément, etc. La matique nous apporte le modèle de la courbe de Gauss qui décrit de façon satisfaisante les phénomènes de dispersion. Cette courbe de Gauss ou courbe « en cloche » (voir fig. <sup>1</sup> : Densité de probabilité « gaussienne ») permet le calcul de la probabilité de trouver un touché sur un segment donné de l'axe des abscisses. Cette probabilité est en effet proportionnelle <sup>à</sup> la surface définie par le segment et la portion de courbe vue par ce segment (exemple: segment  $X_1X_2$  fig. 1). Le calcul de la probabilité de toucher se déduit de cette propriété.

En théorie de tir les courbes de Gauss sont définies par les dispersions du 50%. Nous utiliserons aussi ces caractéristiques comme données de base pour la simulation de tir.

#### Principe de la simulation de tir

La simulation est une méthode d'analyse qui substitue au système étudié un modèle et qui transfère l'expérimentation, du système sur le modèle. Par construction, le modèle réalise les fonctions intéressantes du système, d'une façon différente. Cette méthode est utilisée abondamment dans de nombreux domaines.

Notre système est une arme pointant un but et tirant des projectiles selon une loi de dispersion connue, donnant une configuration d'impacts sur une cible à une distance choisie. Notre modèle se propose de délivrer cette configuration d'impacts <sup>à</sup> partir de la loi de dispersion. La façon de réaliser cette fonction est l'utilisation de modèles mathématiques et des possibilités de calcul offertes par l'ordinateur.

Comment distribuer des points dans un plan étant donné les dispersions du 50% selon deux axes orthogonaux?

#### Schéma et réalisation du simulateur

Le simulateur génère des nombres aléatoires compris entre zéro et cent. Imaginons un dé à jouer à cent et une faces, chaque nombre serait le résultat d'un jet. Tous les numéros de faces ont la même chance d'apparaître lors d'un jet. Pour obtenir une dispersion «gaussienne», modifions notre dé. Le côté numéro 50 reçoit la plus grande surface, les paires symétriques 49-51, 48-52, etc., repèrent des faces d'aires décroissantes. En admettant que les chances de tirer un numéro donné sont proportionnelles aux surfaces et que la loi de décroissance de ces surfaces <sup>a</sup> la forme mathématique de la courbe en cloche, alors les résultats des jets seraient distribués selon une loi de Gauss. En opérant un changement d'échelle et en constituant des paires de nombres aléatoires distribués chacun avec la dispersion du 50% correspondante, on définit les coordonnées des points d'impact.

En fait, le programme de simulation génère des nombres aléatoires (qualifiés ainsi pour tenir compte de la périodicité des procédés de génération numériques), ces nombres compris entre zéro et cent sont ensuite transformés en coordonnées des points d'impact par médiaire de la « fonction de répartition » ou « fonction des probabilités cumulées » (voir fig. 2). Cette courbe se construit en reportant à l'abscisse X une ordonnée proportionnelle <sup>à</sup> l'aire de la portion de surface limitée par la courbe en cloche, <sup>à</sup> gauche de X. La valeur de cette fonction de répartition en X représente la probabilité de trouver l'impact <sup>à</sup> gauche de X. A chaque valeur de dispersion du  $50\%$  correspond une courbe différente qui produit un étalement des coups d'autant plus prononcé que la valeur est grande. La figure 2 montre schématiquement le passage des nombres aléatoires aux coordonnées des impacts, en utilisant la fonction de répartition.

Finalement, le programme <sup>à</sup> communiquer <sup>à</sup> l'ordinateur comprend les phases principales suivantes:

- génération d'un couple de nombres aléatoires par coup tiré,
- transformation du couple en coordonnées de l'impact selon les deux valeurs de dispersion du 50% données,
- impression de la configuration d'impacts obtenue et des coordonnées des points.

Les figures <sup>3</sup> et 4 (pages 290 et 291) présentent deux exemples de graphiques délivrés par l'imprimante. Les cas peuvent être répétés <sup>à</sup> volonté, sans limitation de munition.

\* \* \*

Si les guerres se faisaient, ainsi, sur du papier...<sup>1</sup>

### Lieutenant J.-D. ESTOPPEY

<sup>1</sup> Néanmoins, comme le dit Justin Lobel dans « Alsacien » en faisant parler un officier: « Mon métier n'est pas d'aimer ou de hair la guerre, mais de me préparer à la faire ». Mft.